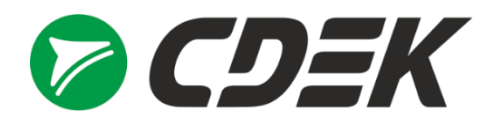

# **Как включать команды в бизнес-**

 $\mathcal{F}$  and  $\mathcal{F}$ 

**задачи**

#### **Ольга Сгибнева**

Директор по инновациям СДЭК

**20 лет работы** в стратегическом маркетинге и запуске и управлении новыми продуктами

**Вхожу в топ-100 директоров по маркетингу России, топ-1 в категории транспорт**  (по версии Российской Ассоциации Менеджеров) за 2019-21 гг.

**Аккредитованный** Независимый Директор

#### **О чём поговорим?**

- **1. Задача – напрямую PO / разработчику**
- **2. Бизнес-квалификация ИТ-команд и мотивацию эту квалификацию повышать**
- **3. Как включать подрядчиков в бизнес-задачи**

### **Бизнес / системный аналитик – лишний?**

1. Да, когда это проект / продукт не на пол года разработки; доработка; mvp; простое / быстрое / не «сквозное» решение

2. Нет, когда речь о принципиально новом продукте внутри core бизнеса

## **Что значит бизнес-квалификация ИТкоманд?**

- Разработчик / тестировщик / РО / РМ / ... периодически работают «в полях»
- 2. Не переписывают за предшественником «некрасивый код», а находят варианты доработать текущий, если это возможно (почти всегда – ДА)
- 3. Могут общаться и решать текущие вопросы с бизнес-заказчиком без посредников (аналитиков, продактов, PO)
- 4. Реально понимают, про что бизнес в целом и как конкретная задача, которую они решают, работает на него

5. Могут квалифицированно переложить бизнес-задачу в техническую без тонн ТЗ и «что мне сказали, то я и сделал»

### **А если они так не хотят / не могут?**

1. Решаем проблему не включённости каждого отдельного сотрудника (не команды)

2. Обучаем, как это (но сначала п.1)

3. Выстраиваем (методом проб и ошибок) мотивацию – материальную и нематериальную под решение бизнес-задач

4. Продвигаем экспертизу сотрудников внутри и вне компании

5. Включаем в разработку стратегии тех, кто на это способен, и не пытаемся включать тех, кто такое не может (до них чётко стратегию доносим)

#### **Как работать с «не включённостью» с каждым сотрудником – через работу с состояниями**

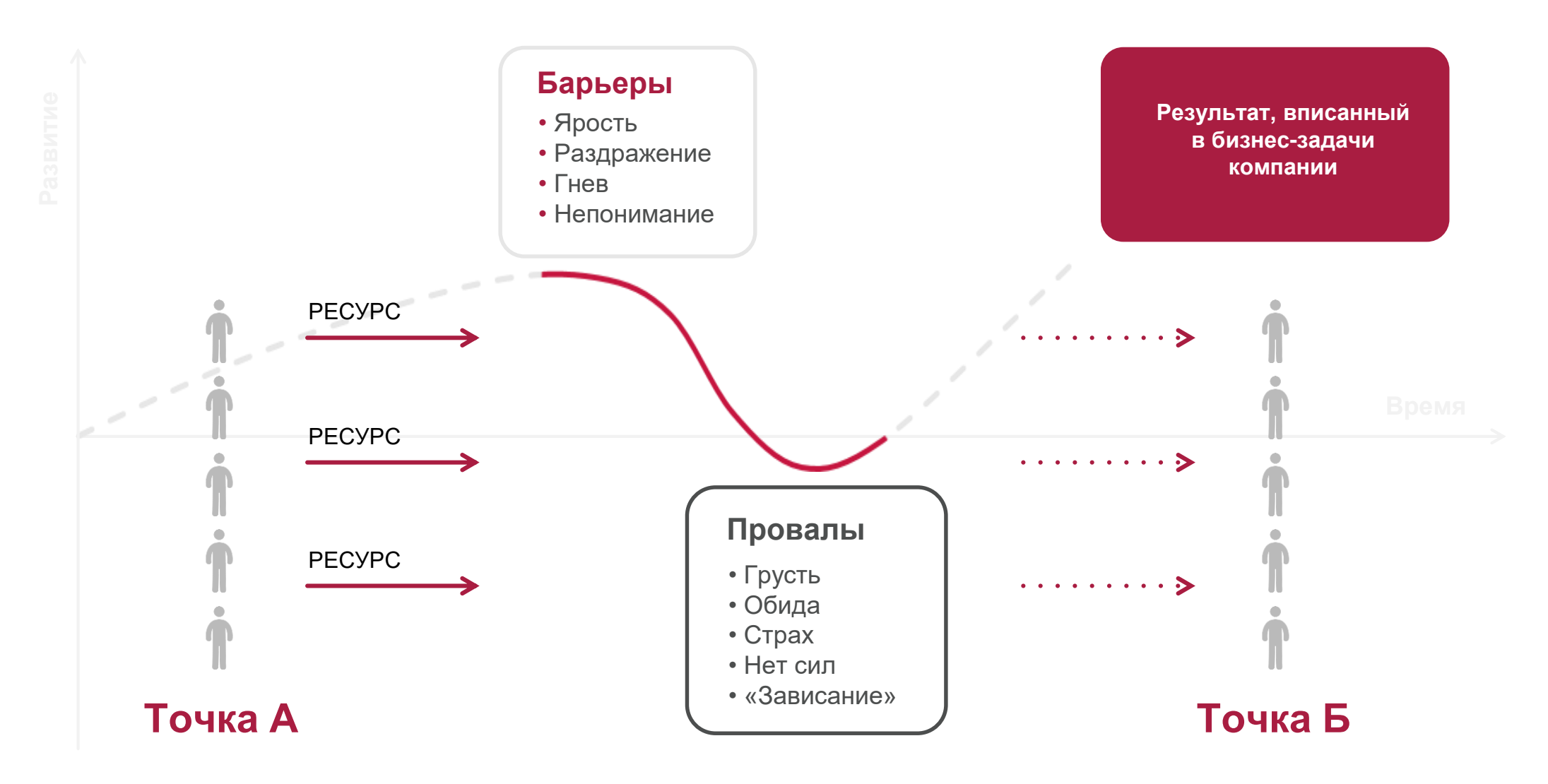